## Bulk-stitching the simplified 1co invariant (normalized by  $\omega^2$ , knot only version).

Input: Crossings  $R_{1,a,b}, R_{-1,a,b}$ , (rightmoving) cuaps,  $u_{1,a}$  and  $u_{-1,a} = n_a$  (collectively known as Pieces), labeled 1,..n and stitching instructions as a permutation P of {1,..n}. Output: The 1-co invariant of the knot, only the coefficient of epsilon of the constant term.

```
<< KnotTheory`;
Loading KnotTheory` version of September 6, 2014, 13:37:37.2841.
Read more at http://katlas.org/wiki/KnotTheory.
adj[m_] := Map[Roverse, Minors[Transpose[m], Length[m] - 1], {0, 1}]Table [(-1) (1 + j), \{i, \text{Length}[m]\}, \{j, \text{Length}[m]\} (\forall w \in \text{Inverse}=adj/Det.*)ZP_[Pieces_] := Block{N, A, adA, ω, Q, W, H, G, ZG, ZH, corr, ZZ},
   N = Length[P];
   corr = Times @@ \left(Pieces / P. \{R_{s_1, i_2, j_1} \rightarrow t^{-s}, u_{s_1, i_2} \rightarrow t^{-s}\}\right);Q = SparseArray Pieces /.
         \{R_{s_-,i_-,j_-}\to\{(i,j)\to-s\overline{t^2},\{j,j\}\to s\overline{t^2}\}, x_{-s_-,i_-}\to \text{Nothing}\}/\text{/} Flatten, \{N, N\};
   Pos[i] := FirstPosition[P, i] [1];
   W = Table[If[Pos[i] < Pos[j], 1, 0], {i, 1, N}, {j, 1, N}];
   A = \text{IdentityMatrix[N]} - \left(t^{\frac{1}{2}} - t^{\frac{-1}{2}}\right) \text{W,Q // Together;}ω = corr1/2 Det[A];
   adA = adj[A];
   G = 0.adA; (*Normalized by \omega, note we left \omega^{-1} out.*)H = adA.W; (*Normalized by \omega, note we left \omega^{-1} out.*)
   ZG = (t - t^{-1}) Sum
          G〚j, a〛
1
                      2
                        G[j, b]|+Sum[G[c, b], {c, Take[P, {Pos[j] +1, N}]}]|, {j, P},
          {a, Take [P, Pos[j] -1] }, {b, Take [P, Pos[j] -1] } // Together // Expand;
  ZH = Plus @@ Pieces /. 
             R_{s_-,i_-,j_-} \to \left(s \frac{(1-t^s)^2}{s}\right)2
                                          H〚j, i〛2 - s 1 + ts2
                                                             2
                                                                    H〚j, j〛2 + s ts H〚j, i〛 H〚i, j〛+ H〚i, i〛 H〚j,
                 t^s (1-t) H \mathbb{I}j, i \mathbb{I} ((1+s) H \mathbb{I}j, j \mathbb{I} + (1-s) H \mathbb{I}i, i \mathbb{I}),
             \mathbf{u}_s, \rightarrow s Det [A] \mathbf{H}[i, i] (*Normalized by \omega*)
            // Together // Expand;
   ZZ = corr ZH + ZG // Together;
   {ω, ZZ} // PowerExpand // Expand
 1
(*Rozansky's normalization \rho_1*ρP_[Pieces_] := Block{ZZ, Z, ω},
```

```
ZZ = ZP[Pieces];
  ω = ZZ〚1〛;
  Z = ZZ〚2〛;
   Normal\left[ \textsf{Series}\left[ \frac{-\textsf{t}}{(1-\textsf{t})^2}\left(\textsf{Z}-\textsf{t}\;\textsf{w}\;\textsf{D}\left[\textsf{w},\;\textsf{t}\right]\right),\;\textsf{\{t, Infinity, 0\}} \right] \right]1
RVK::usage =
  "RVK[xs, rots] represents a Rotational Virtual Knot with a list of n Xp/Xm crossings
     xs and a length 2n list of rotation numbers rots. Crossing sites
     are indexed 1 through 2n, and rots〚k〛 is the rotation between
     site k-1 and site k. RVK is also a casting operator converting
     to the RVK presentation from other knot presentations.";
RVK[pd_PD] := Module{n, xs, x, rots, front, k},
    n = Length[pd];
    xs = List @ @ pd \text{ }/. x_X &\rightarrow If[PositiveQ[x], Xp[x[[4]], x[[1]]], Xm[x[[2]], x[[1]]];rots = Table[0, {2 n}];
   front = {0};
   For[k = 0, k < 2n, +k]Ifk ⩵ 0 ∨ FreeQ[front, -k],
      front = Flatten[ front /. k \rightarrow Catch[xs /. \{Xp[k + 1, l_] Xm[l_, k + 1] ⧴ Throw[{l, k + 1, 1 - l}],
               Xp[\ell_-, k+1] | Xm[k+1, \ell_+] \Rightarrow (++roots[[l]; Throw[\{1-\ell, k+1, \ell\}]),
      If[MatchQ[front, {___, k, ___, -k, ___}], --rots〚k + 1〛]
     \mathbf{I};
   RVK[xs, rots]
  ;
RVK[K_] := RVK[PD[K]];
(*A non-fast procedure to calculate the 1-
 co invariant from the KnotTheory table knots via RVK format*)
ρRVK[K_] := Module[{RV, L, Piec, news, Pe},
  RV = RVK[K];
  L = Length[RV〚2〛];
  Piec = RV[[1]] /. {Xm[a_, b_] \rightarrow R<sub>-1,a,b</sub>, Xp[a_, b_] \rightarrow R<sub>1,a,b</sub>};
  Pe = Range[L];
  news = 1;
  For[i = 1, i <= L, i++,

     Pe = Pe /. {i → {news + L, i}} // Flatten; news++];
   If[RV〚2〛〚i〛 ⩵ -1, Piec = Append[Piec, u-1,news+L];
     Pe = Pe /. {i → {news + L, i}} // Flatten; news++];
  ]; Clear[i];
  ρPe[Piec]
 ]
```
**Z{1,2,3,4,5,6,7}[{R1,1,5, R1,6,2, R1,3,7, u-1,4}]**

$$
\Big\{-1+\frac{1}{t}+t\,,\,\,2-\frac{1}{t}-3\,t+2\,t^2\Big\}
$$

**ρRVK[Knot[3, 1]]**

t

## **{**#**, DrawPD[**#**], ρRVK[**#**]} & /@ AllKnots[{3, 6}] // MatrixForm**

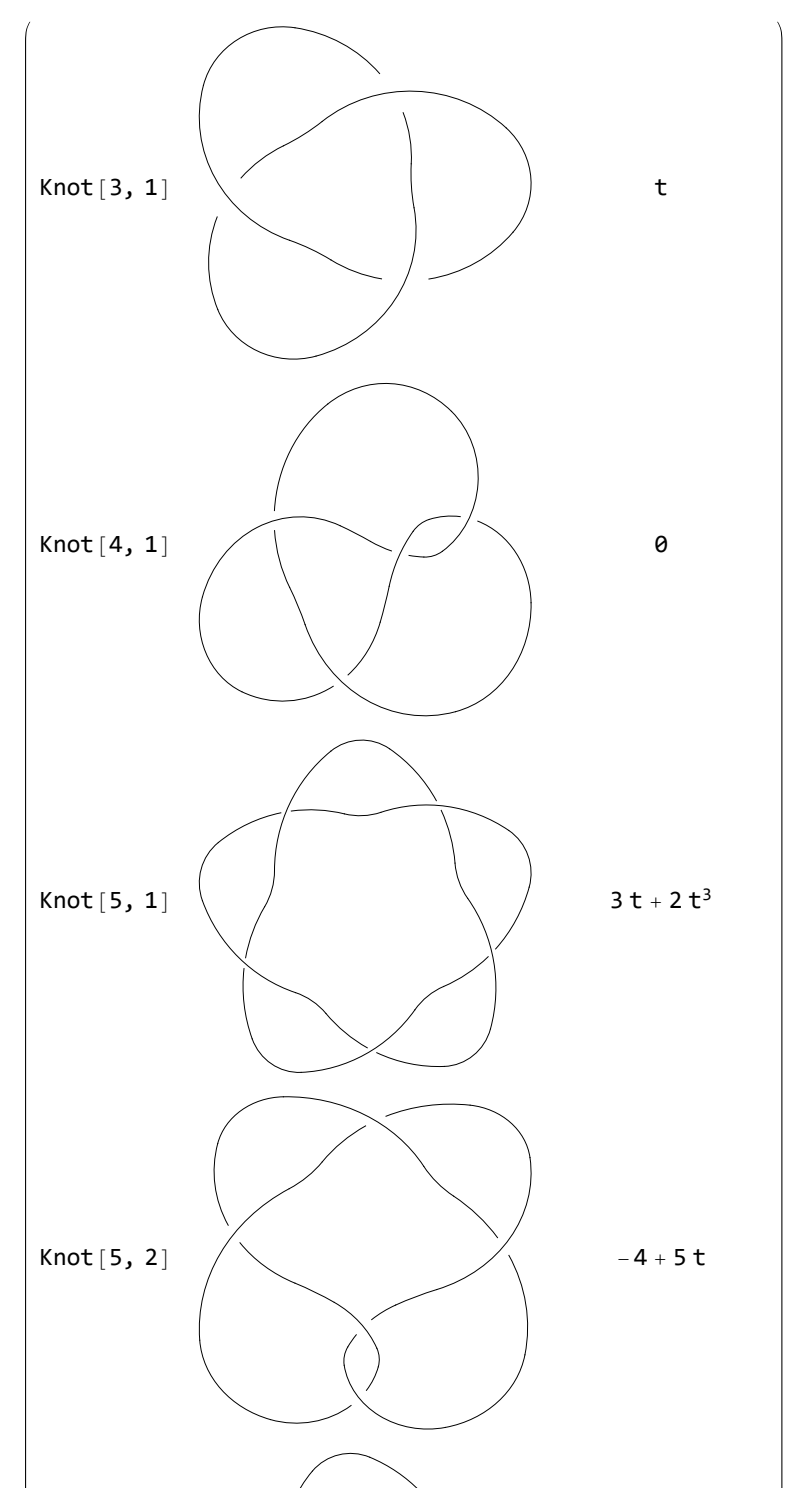

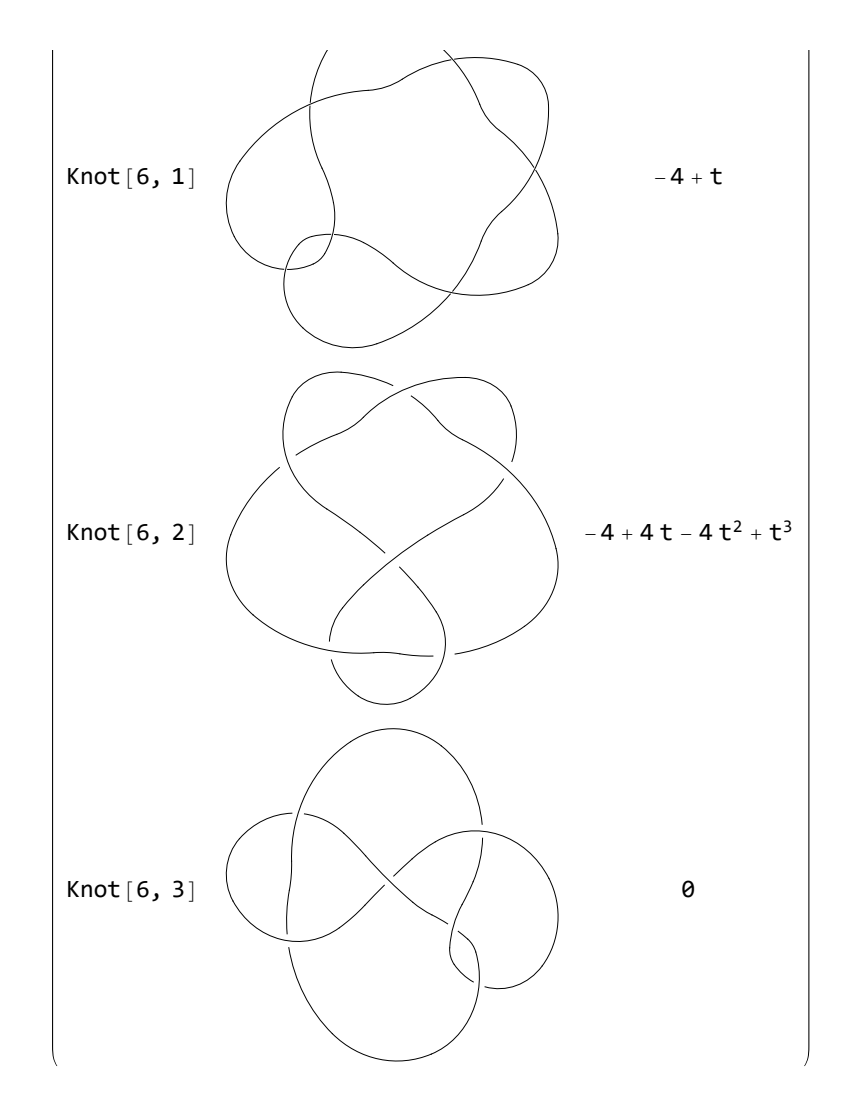

**{**#**, ρRVK[**#**]} & /@ AllKnots[{3, 10}] // MatrixForm // Timing**

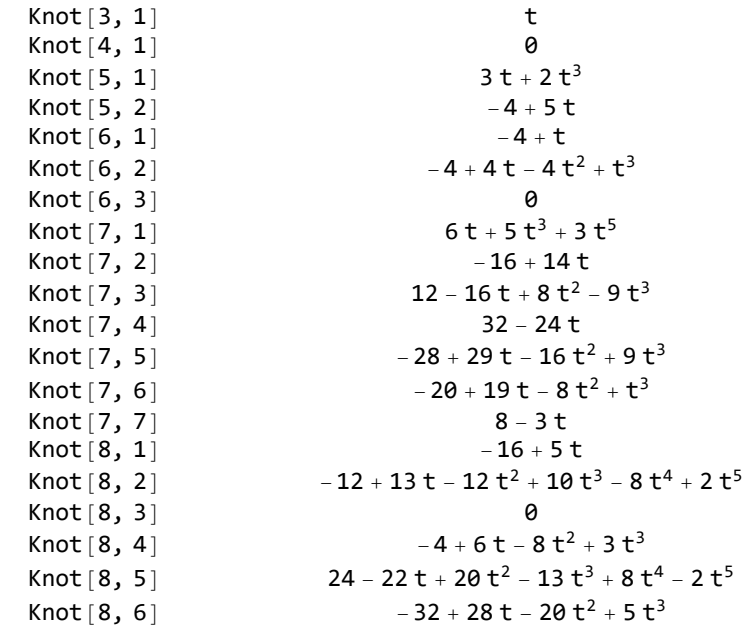

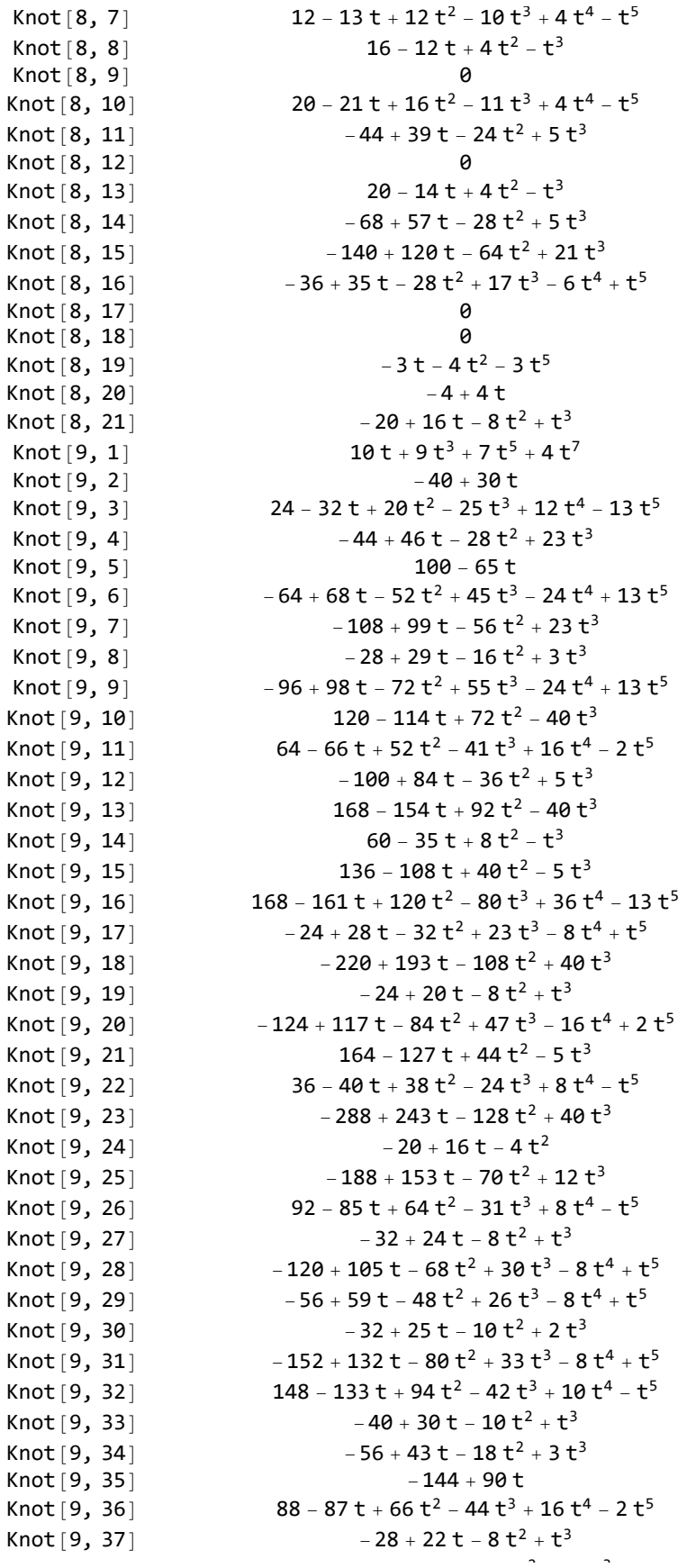

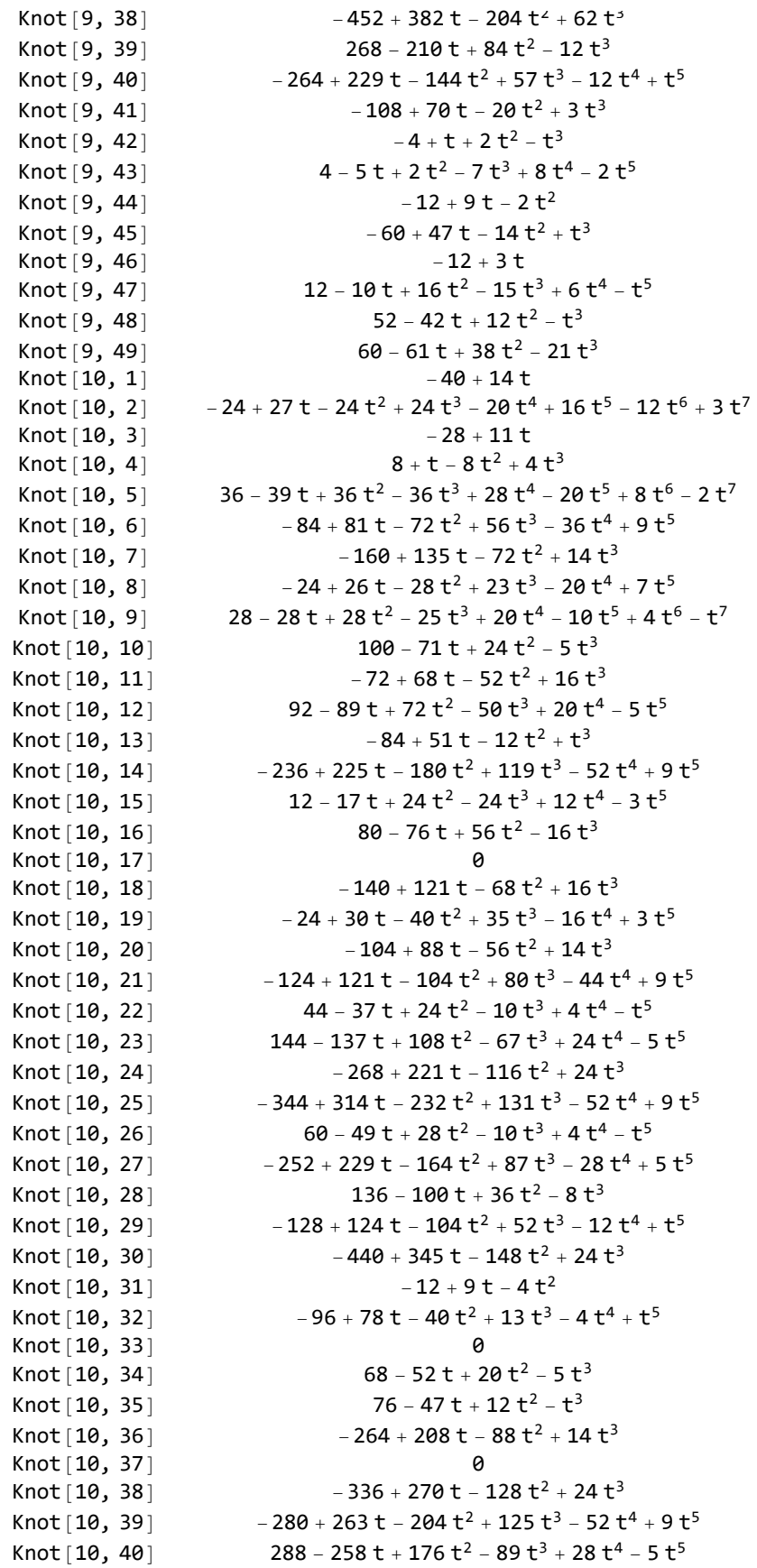

 $\Big\}$ 

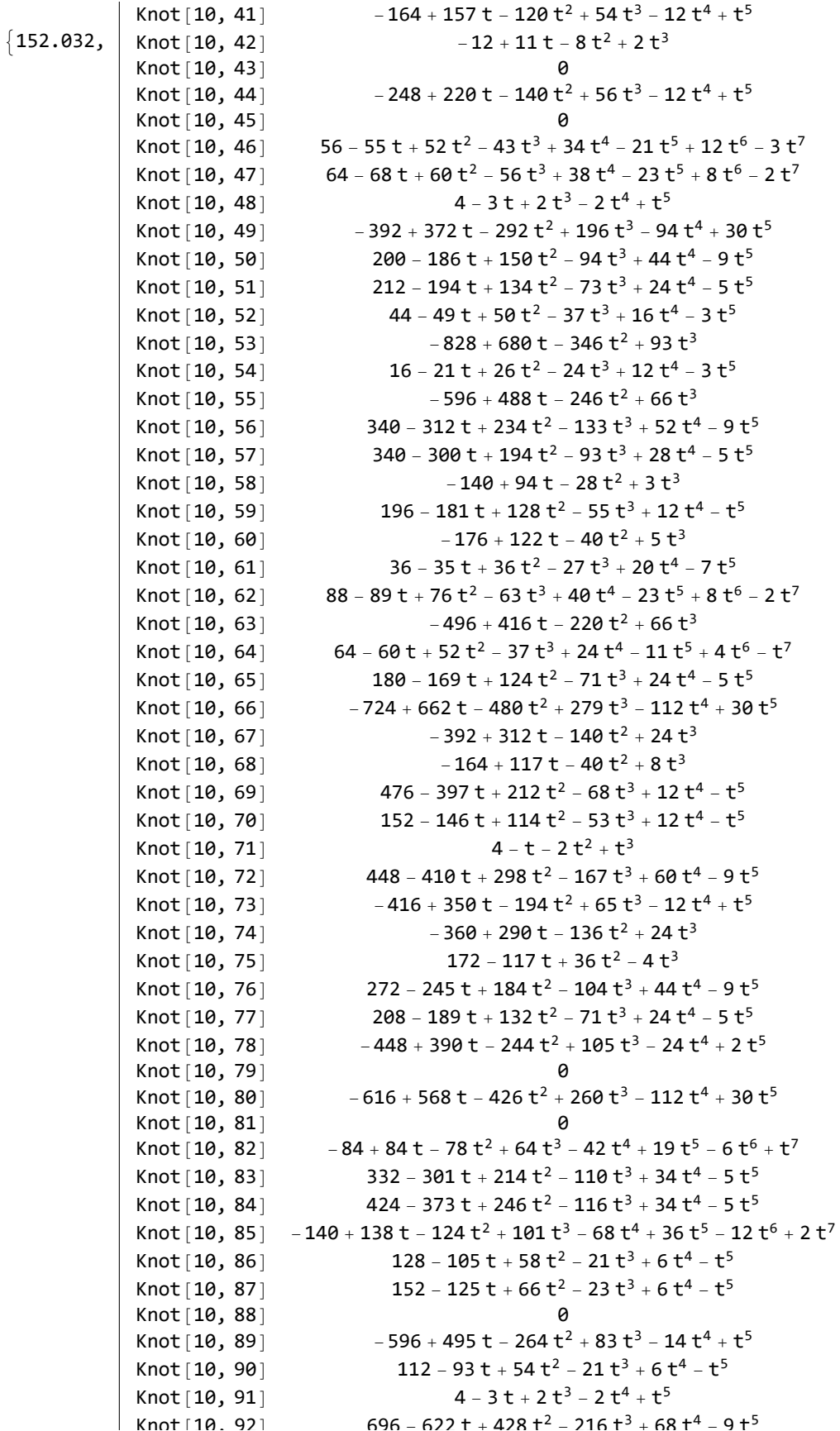

i oso i ozzi o kisici ozono i sobio الراكات والحاج والمحاددة Knot[10, 93]  $-48 + 55$  t  $-58$  t<sup>2</sup>  $+ 43$  t<sup>3</sup>  $- 18$  t<sup>4</sup>  $+ 3$  t<sup>5</sup> Knot  $[10, 94]$   $120 - 115t + 102t^2 - 76t^3 + 46t^4 - 20t^5 + 6t^6 - t^7$ Knot [10, 95] 436 - 384 t + 248 t $^2$  - 114 t $^3$  + 32 t $^4$  - 5 t $^5$  $212 - 147t + 50t^2 - 7t^3$ Knot[10, 96] 788 - 603 t + 242 t<sup>2</sup> - 37 t<sup>3</sup> Knot [10, 97]  $-564 + 501t - 348t^2 + 177t^3 - 60t^4 + 9t^5$ Knot [10, 98] Knot [10, 99] Knot  $[10, 100]$  -196 + 192 t - 164 t<sup>2</sup> + 128 t<sup>3</sup> - 80 t<sup>4</sup> + 39 t<sup>5</sup> - 12 t<sup>6</sup> + 2 t<sup>7</sup>  $1148$  – 942 t + 480 t $^2$  – 129 t $^3$ Knot [10, 101] Knot[10, 102]  $108 - 89t + 50t^2 - 19t^3 + 6t^4 - t^5$  $-280 + 254t - 178t^2 + 93t^3 - 30t^4 + 5t^5$ Knot[10, 103] Knot [10, 104]  $4 - 3t + 2t<sup>3</sup> - 2t<sup>4</sup> + t<sup>5</sup>$ Knot[10, 105] 332 - 292 t + 184 t<sup>2</sup> - 71 t<sup>3</sup> + 14 t<sup>4</sup> - t<sup>5</sup> Knot [10, 106]  $140 - 134t + 114t^2 - 82t^3 + 48t^4 - 20t^5 + 6t^6 - t^7$  $-16 + 13t - 8t^2 + 2t^3$ Knot [10, 107]  $32 - 40t + 50t^2 - 41t^3 + 18t^4 - 3t^5$ Knot [10, 108] Knot [10, 109] - 0  $-236 + 219t - 160t^2 + 69t^3 - 14t^4 + t^5$ Knot [10, 110]  $480 - 436 t + 316 t<sup>2</sup> - 171 t<sup>3</sup> + 60 t<sup>4</sup> - 9 t<sup>5</sup>$ Knot [10, 111] Knot  $[10, 112]$  -180 + 175 t - 152 t<sup>2</sup> + 115 t<sup>3</sup> - 68 t<sup>4</sup> + 29 t<sup>5</sup> - 8 t<sup>6</sup> + t<sup>7</sup> Knot [10, 113] 720 - 623 t + 394 t<sup>2</sup> - 167 t<sup>3</sup> + 42 t<sup>4</sup> - 5 t<sup>5</sup>  $-168 + 140t - 78t^2 + 30t^3 - 8t^4 + t^5$ Knot [10, 114] Knot [10, 115] Knot  $[10, 116]$  -228 + 217 t - 184 t<sup>2</sup> + 132 t<sup>3</sup> - 74 t<sup>4</sup> + 30 t<sup>5</sup> - 8 t<sup>6</sup> + t<sup>7</sup>  $600$  – 522 t + 330 t<sup>2</sup> – 144 t<sup>3</sup> + 38 t<sup>4</sup> – 5 t<sup>5</sup> Knot [10, 117] Knot [10, 118] ø  $220 - 175t + 86t^2 - 26t^3 + 6t^4 - t^5$ Knot[10, 119]  $-1788 + 1433$  t – 692 t<sup>2</sup> + 166 t<sup>3</sup> Knot[10, 120]  $-732 + 634$  t  $-396$  t<sup>2</sup>  $+167$  t<sup>3</sup>  $-42$  t<sup>4</sup>  $+5$  t<sup>5</sup> Knot [10, 121] Knot [10, 122]  $264 - 211t + 104t^2 - 34t^3 + 8t^4 - t^5$ Knot [10, 123] a  $-6t - 4t^2 - 6t^4 - 4t^7$ Knot [10, 124] Knot [10, 125]  $-4 + 3t - 2t^3 + 2t^4 - t^5$  $-20 + 22t - 12t^2 + 10t^3 - 2t^4 + t^5$ Knot [10, 126]  $-72 + 67t - 52t^2 + 32t^3 - 14t^4 + 2t^5$ Knot [10, 127] 12 - 9 t - 10 t<sup>2</sup> - 3 t<sup>3</sup> + 12 t<sup>4</sup> - 13 t<sup>5</sup> Knot [10, 128]  $-20 + 14t - 2t^2 - t^3$ Knot [10, 129]  $-24+19t-2t^{2}+t^{3}$ Knot [10, 130] Knot [10, 131]  $-112 + 87t - 38t^2 + 5t^3$  $-4+5t+2t^2$ Knot [10, 132]  $-48 + 37t - 14t^2 + t^3$ Knot [10, 133] 40 - 41 t + 30 t $^2$  - 33 t $^3$  + 24 t $^4$  - 13 t $^5$ Knot [10, 134] Knot [10, 135]  $-24+18t-6t^2+t^3$  $-4 - 2t + 4t<sup>2</sup> - t<sup>3</sup>$ Knot [10, 136] Knot [10, 137]  $-44 + 24t - 4t^2$  $8 - 11t + 24t^2 - 22t^3 + 8t^4 - t^5$ Knot [10, 138] Knot [10, 139]  $12 - 16$  t – 4 t<sup>2</sup> + 5 t<sup>3</sup> – 12 t<sup>4</sup> – 4 t<sup>7</sup> Knot [10, 140]  $-8 + 8t$  $-20 + 16t - 8t^2 + t^3$ Knot[10, 141] 12 - 17 t + 4 t<sup>2</sup> - 13 t<sup>3</sup> + 12 t<sup>4</sup> - 13 t<sup>5</sup> Knot[10, 142] Knot[10, 143]  $-48 + 45t - 28t^2 + 15t^3 - 4t^4 + t^5$  $V_{\text{no}} + [10, 111]$  $AC = 00 + 11 + 2 = 10 + 3$ 

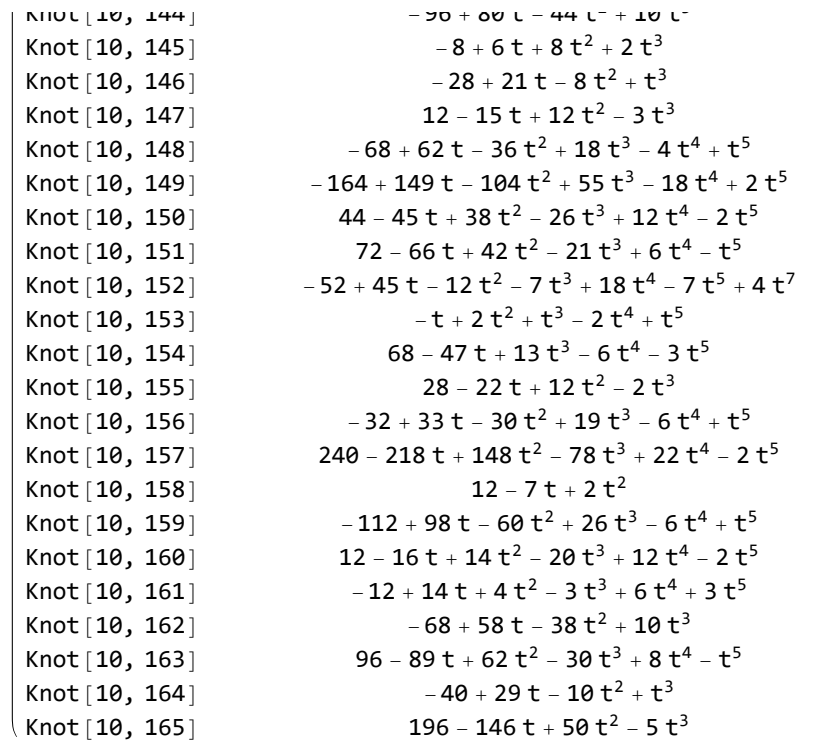

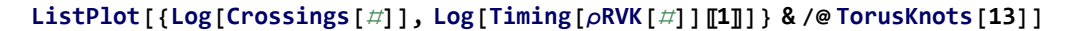

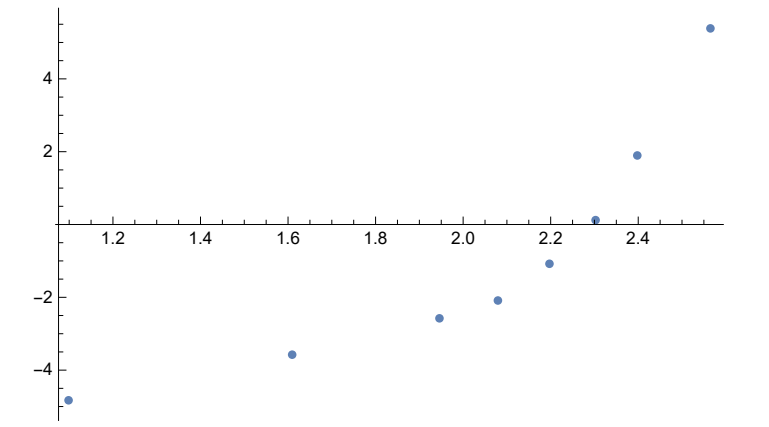

{#[1], #[2], Normal [Series [Alexander [#] [t], {t, Infinity, 0}]],  $\rho$ RVK [#]} & /@ AllKnots[{3, 6}]

 $\{(3, 1, -1+t, t), (4, 1, 3-t, 0), (5, 1, 1-t+t^2, 3t+2t^3), (5, 2, -3+2t, -4+5t), (6, 1, 5-2t, -4+t), (6, 2, -3+3t-t^2, -4+4t-4t^2+t^3), (6, 3, 5-3t+t^2, 0)\}$ 

## **KnotLine[**K\_**] := StringReplace[**

```
"\\includegraphics[width=0.5cm, trim=0 0 0 -1.5cm]{RolfsenImages/Q_P.png}
   &{$Q_{P}$}&{$A$}&{$Z$}\\\\ \\hline \n",
 {"Q" → ToString[K〚1〛],
  "P" → ToString[K〚2〛],
  "A" → ToString@TeXForm[Normal[Series[Alexander[K][t], {t, Infinity, 0}]]],
  "Z" → ToString@TeXForm[ρRVK[K]]
 }
]
```

```
WriteString["Tabbb.txt", StringJoin[KnotLine /@ AllKnots[{3, 10}]] ]
```
## **Directory[]**

/home/roland